ダウンロードデータのご案内

プログラムデータは,実習ごとに分けて掲載しています。

ボタンをクリックすることで,実習における各段階のプログラムデータ(プログラムのソースコ ード)や画像データなどをダウンロードすることができます。

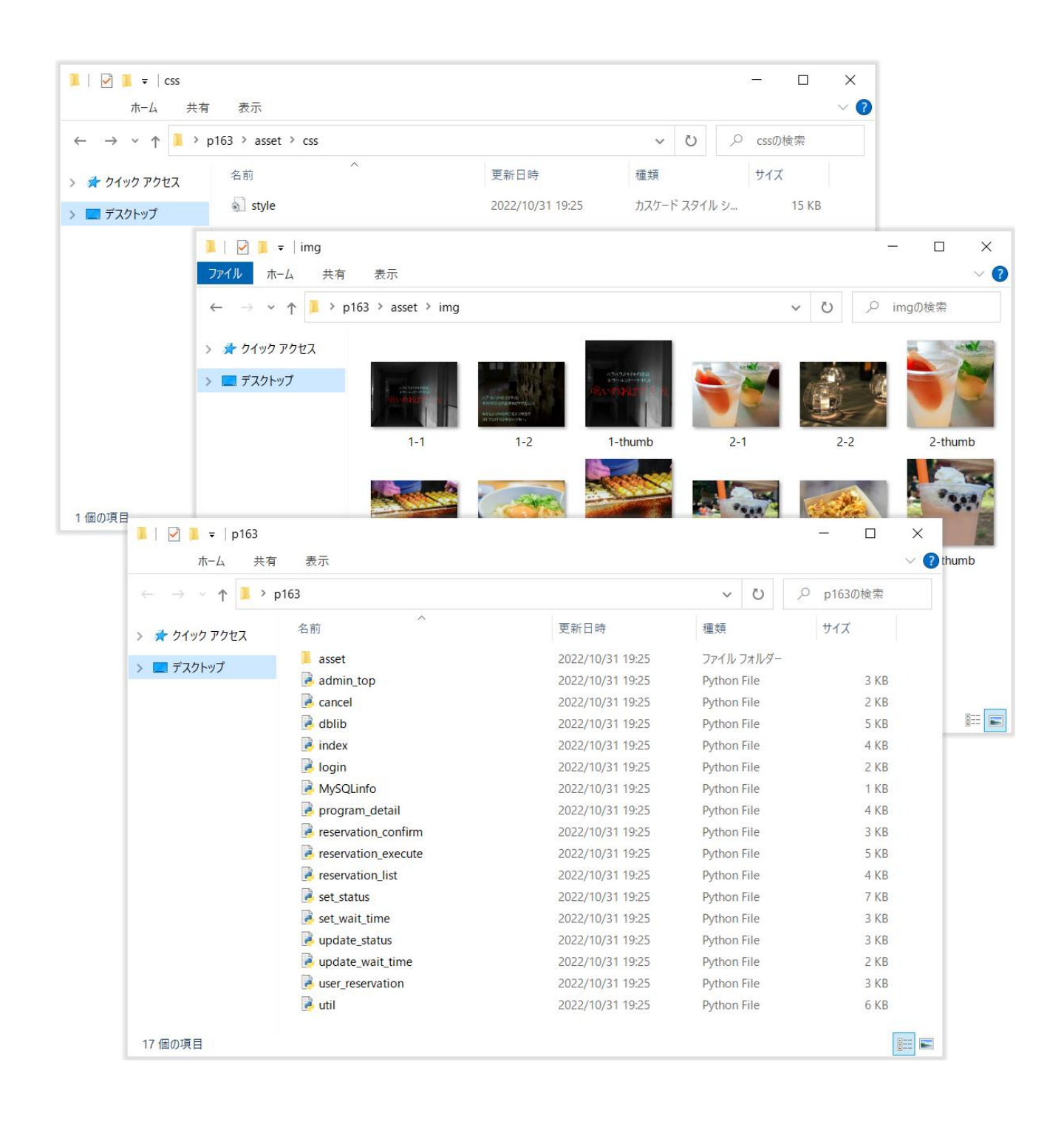